## **Download Brush Light Photoshop NEW!**

When you first launch the Adobe Photoshop application, you will be presented with a dialog box from which you can select a language and a theme. The available languages include English, French, German, Japanese, Chinese, and Spanish. A default theme is selected for you. If you prefer, you can click on the "Change Theme Manager" button to choose one of the available themes. If you would like to select your own, click on the "Browse" button, which will allow you to select a folder containing your own Photoshop file, and browse to it. Once the theme has been selected, click the "OK" button to proceed.

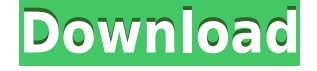

Quick Edit is a set of quick adjustments that you can apply to images in the Library to sharpen, brighten or in some ways go back to the original image. It does this by analyzing the color values and adjusting the Color Lookup Table (CLUT). This can be a great tool when retouching images and making quick corrections to small areas of the image but after looking at the preview, a couple of steps are usually needed to make sure the changes can be applied correctly. Personally, I prefer to use the Adjustment Layers, because this makes it easier to make corrections when you have a number of images open. For example, I just select a few chosen layers and use the Adjustment Layer panel to set the levels and Smart Toning. "You can now work with layers that contain more than one image,' says freelance photographer Mark Gill. 'A single layer can now contain more than four images. You can drag and drop images into a layers to selectively access them. I'm experimenting with moving my images from the primary raw, to my LUTs, then into my action editor." Albums seem to be a useful way of organizing and displaying large numbers of images for a project. I tested the new Lightroom version with several digital collage projects of my wife's images by Kathryn Clement , which we can't include here. The albums provided automatically show thumbnails for the images so you can easily view them either by doing a Search or by clicking on the album they are in. The only difference between creating an album in Lightroom Classic CC and the new version is that, in the new version, you have a number of tools at your disposal.

## **Adobe Photoshop 2022 (Version 23.2) Download Keygen Full Version Keygen {{ lifetimE patch }} 2022**

Adobe Photoshop is a more advanced program that many people prefer over. However, it is not as easy to use as Paint.Net because it's a bit more complicated. It is often used by graphic designers and photographers. The most powerful part of the scheme is the selection, drawing, and manipulation tools to create vector graphics that are great for producing logos for websites or other graphics. The software allows you to alter your photos in a number of different ways. For instance you can crop photos, adjust the intensity of colors, add effects to them, etc. There are a number of different tools in Photoshop that you can use to make your images look amazing. Adobe Photoshop has many different tools and utilities that allow you to manipulate your photos. Photoshop Elements is the starter version of the program. It does a good job of making basic image editing tasks very quick and simple. While it is not very powerful, it's a great option for beginners. And while there are fewer features, the program is more straightforward. You need Photoshop to edit your photos in order to make them look better. Most people can use Photoshop to make their own images more appealing by adjusting colors, changing sizes, and so on. The main features of Photoshop are editing and retouching features. To begin the process of fixing the road sign, choose the Content-Aware Repair command. Photoshop provides a number of simple tools for repairing images. The Photo Filter tool provides a few extra features to enhance your photos, like blurring, focusing and sharpening photos. 933d7f57e6

## **Adobe Photoshop 2022 (Version 23.2)License Code & Keygen X64 2023**

Adobe Photoshop has out-of-the-box integration with firewalls and proxies. When you use the Save As function in Photoshop, you will be prompted with a dialog box which will tell you if your firewalls are blocking the download. If your firewalls are blocking the downloads then you can still save your file locally.

You will also be able to select a save location and a file name for your PSD file. "Adobe Photoshop is the undisputed leader in digital imaging because we have taken the most sophisticated tools to deliver the best experience for professional photographers, designers, and educators," said Vinnie Mirchandani, senior vice president of Photoshop, Creative Cloud and Apps. "We reimagined our powerful tools to empower users across the creative community while still delivering remarkable experiences on the web." The Adobe Panel is the panel on the top right corner of Photoshop. It is where you can locate various clips, functions, presets, effects, and modules. These are essential for enhancing your work. The new update gives the panel a facelift by giving you a single-click to quickly search for all the tools you would require. It is also easier to switch between.PSD files and image editing software. For the first time, the Adobe Panel has a Gesture Panel and a Control Palette designed to make navigation easier. There are more than 15 tools to give more functionality that will make editing faster and simpler. Adobe Photoshop is designed to be a bitmap graphics editor. It allows you to work with bitmap files such as GIF, JPEG, and PNG. It also supports TIFF, BMP and other formats. It is capable of working with color, black and white, grayscale, and RGB files. It has a drawing tool that allows users to draw lines, curves, and shapes.

download paint brush photoshop download paper brush photoshop download particle brush photoshop download pastel brush photoshop download pixel brush photoshop download pencil brush photoshop download pencil sketch brush photoshop download brush dispersion photoshop download brush banner photoshop free download brush butterfly photoshop

The perfect tool for picture editing. An advanced software can help you to edit photos and images. Adobe Photoshop has a very interesting collection of filters to change the photo and also to enhance it. It provides a very fast and efficient work. It helps you to correct things like brightness, color, shadows, spots, and many more. You can easily make use of eye drop, brush, and ink tools to accomplish you desired results. Adobe Photoshop is the most popular and trusted software. By using Adobe Photoshop, the user can convert, edit and manipulate any type of images or images. With the powerful features, its user friendly interface and active learning tools, it soon become the leader in its category. It has the unique features which gives the user a pleasant environment to do the editing work. It basically helps for improving the photo quality work. It has an amazing feature that helps to get the clarity in your photo with the help of setting the sharpness level. It is known as one of the best photo editing software that help in photo editing and can also be used as a photomaker. It also supports a large number of languages like Italian, French, German, etc. It has Image optimizer and Photoshop color which makes it easy for a user to work with various styles, dimensions, and other things. Adobe Photoshop is the most operation and popular photo editor software used to edit photo, screenshots, images and any other type of images that can be edited. It comes as a complete package for editing photos, along with features of filters, brightness, contrast, and many more. If you're looking for Adobe Photoshop, then you are in the right place to know more. If you would like

to use Adobe Photoshop, then you have to choose a version which meets your expectation and have to choose as per your demand for photo editor. If you have selected the Photoshop elements or the Photoshop express you can get all the right output and features that you need. You can also download the Adobe Photoshop mobile app to get all the listed features and the complete package for editing photo.

Share for Review – A new, intelligent collaboration experience that enables users to work on a shared file directly in Photoshop. For example, one user can make a selection while another user edits the mask, which is automatically updated in real-time. You can work like this together in teams of two or more, and it works even with Photoshop files that are more than 50 GB in size. This is a new user interface and experience that enables people to make their own work more intelligent. The power of Photoshop is that it can be easily used by anyone. It comes with an intuitive design and an interactive user interface that makes even small tasks easy to carry out. It has a wide variety of applications such as retouching an image, correcting color of the image, photo editing, photo merging, etc. If you are looking for a tool that can help you resolve your issues, Photoshop can certainly be the best option for you if you are looking for a versatile tool that can meet all your requirements. Photoshop is a powerful graphics editing software that is used to edit graphics, modify and compose images and create websites. It is a cross platform software and supports all the basic and advanced image editing formats such as PostScript, PDF, EPS, XCF and PSD. Both Photoshop and Elements are powerful tools that you can use to create and edit your images. But the latter is only really suited as a beginner's tool. You'll need to invest some time of testing it for yourself to see what else it can do and whether it's right for you.

<https://jemi.so/deosperXmethi/posts/9tmEM4NGxr02zi8SJ6i3> <https://jemi.so/pegriaKlincwo/posts/jPlgUab3jnbelqDzFuYy> <https://jemi.so/deosperXmethi/posts/G3AssNMk2naZljlbsanK> <https://jemi.so/pegriaKlincwo/posts/nhSUuCat8XQtFfjhI59f> <https://jemi.so/deosperXmethi/posts/Z8JsT8x4RPwIY6Dymnnw> <https://jemi.so/deosperXmethi/posts/dM7SpmznbEIBw30DrZoC> <https://jemi.so/deosperXmethi/posts/yb0YnCusszNuLTQOn7mm> <https://jemi.so/deosperXmethi/posts/9bNE4qqiNGwvhql5jhLy> <https://jemi.so/pegriaKlincwo/posts/0v46Mw7gO747xpsU5nVf> <https://jemi.so/pegriaKlincwo/posts/BgHuWRb0SOgVVNnh6vCu> <https://jemi.so/deosperXmethi/posts/bYbL2EVMnd3pNnq4ovc0> <https://jemi.so/pegriaKlincwo/posts/phbNJoYnlOEMbhTq6Bkb> <https://jemi.so/pegriaKlincwo/posts/T6Gp5cMlesXDsHFHnmwZ> <https://jemi.so/deosperXmethi/posts/nlhGh4Y8w6Xjgci4lycP> <https://jemi.so/pegriaKlincwo/posts/Hm0RF7WCkVUFsZB02eZG>

The Sensei tool in Photoshop is a powerful AI feature that processes photos intelligently and is useful for turning out photos with a dramatic change in perspective. The tool in the expert tools panel is called Post-Crop, and it offers a range of guided and automatic variations of the image. The Spot Healing Brush feature is a tool for quickly correcting isolated areas of a photo. It works by replacing only the small cropped portion, rather than by replacing everything in the image, and the results can be remarkable. The Clone Stamp feature identifies edges in a photo, and using an exclusive blend mode, you can create the effect of using a completely transparent stamp. Adobe also revamped the Placing Objects tool in the expert panel, and it is now easier to use than the previous

version. The Placing Objects tool in the Expert panel now makes it easier to choose objects and layouts, and you can move and resize the objects. When you use the new tool, you can use the Object Palette panel to make placement easier. The Object Palette now has a new Grid feature that lets you align objects more easily, and it works with any object—not just regular shapes like squares, rectangles or circles. The palette offers convenient guides that help you align objects together, and the grid feature lets you place objects more accurately. You can now view and print out not only Photoshop layers, but you'll also see more of the layers that are in use as you work in Photoshop. For example, the Camera Raw metadata and Red Eye Smart Filter edits are now available at the bottom of the Layers panel.

There are many features and tools to help in various fields including photo manipulation, image processing, and image creation. These are some of the tools and features you can use to edit and enhance your images: Image Editing: Here all the tools of manipulation are available to edit images easily. You can add colors to your black-and-white images. This will make it like a song with different changes and moves. Image Filters: It is like the colorizer of your image. You can apply the lights, smudges and smears on your images to make the fun environment. These effects are good to apply on your old images and make it like the new one. Filters: You can apply the filters to make your images unique. There are about 10 different photo filters are available with it to make the display more appealing. These filters have the available features like saturation, clarity, contrast, and contrast. These filter are available to make your photos more vibrant. Adjustment Layers: You can add these layers on your image and edit them easily. These adjustment layers are available on the top of the image which helps you to maintain the background of your image. With every new iteration of Photoshop, Adobe promises to improve the photo editing workflow. However, the upgrades only come at the high cost of higher price tags. If you use Photoshop on a regular basis, it's well worth it to shell out the extra cash for enhancements like the Content-Aware Fill tool. However, if heavy photo editing isn't your thing, or you're a beginner, a new segment of Photoshop called the Adobe Creative Cloud will come with a free iphone app and access to over 40 online courses. These online courses will help you hone newer techniques to make your work even more professional.